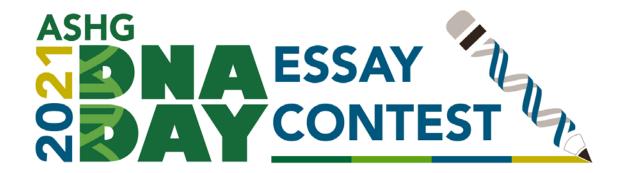

## How to submit an essay if you created an account in 2019 or 2020

1. From the Submission Site, click the text that says "Submit Essay"

Home / 2021 DNA Day Essay Contest

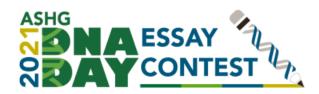

Welcome to the 2021 DNA Day Essay Contest submission site!

The deadline to submit all essays is Wednesday, March 3, 2021 at 5:00 pm U.S. Eastern Time.

To submit your essay(s), you will need to create an ASHG account. **This is not a membership account and does not require payment.** Be sure to review the submission steps to prepare all information for your submission.

Questions? dnaday@ashg.org

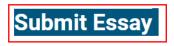

## What You Need to Know

- The contest is open to high school students (grades 9-12) in the U.S. and internationally
- Essays must be in English and no more than 750 words. Word count includes in-text citations, but not reference lists.
- Essays must include at least one reference.

For more information about the ASHG DNA Day Essay Contest, visit the contest homepage.

- 2. Enter your login information.
- 3. Select "Click here to begin a new submission"

Note: You have already started an application that is not yet complete.

Click here to review your past submission(s)

Click here to begin a new submission

4. Complete application